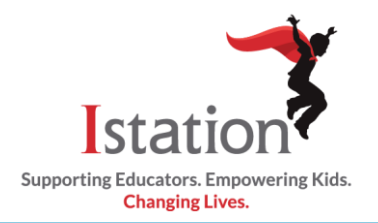

## **Istation Home for Parents**

## **Prekindergarten – 2nd Grade**

This visual guide will assist you in setting up and using Istation Home, which will allow your child to access the Istation curriculum.

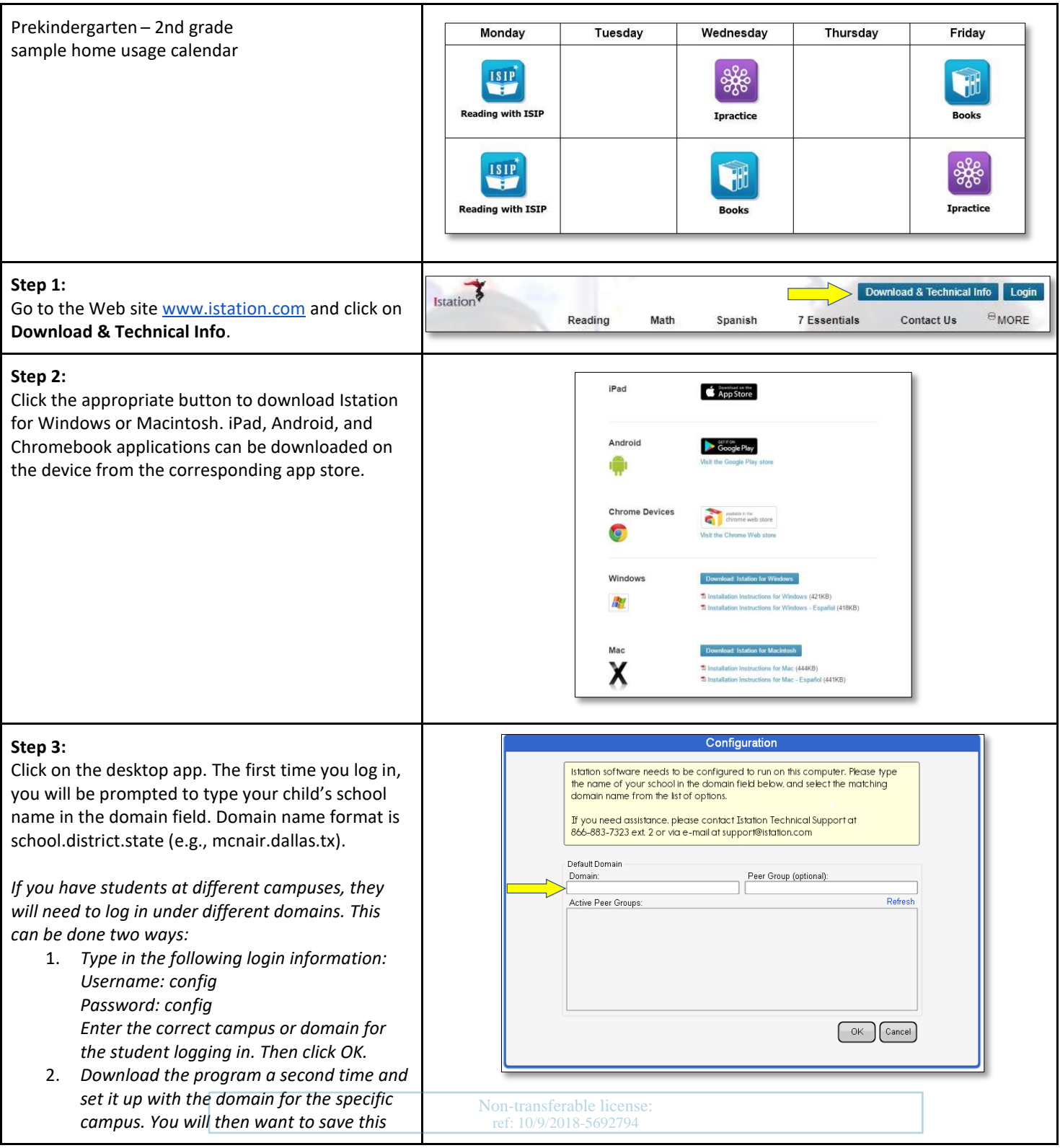

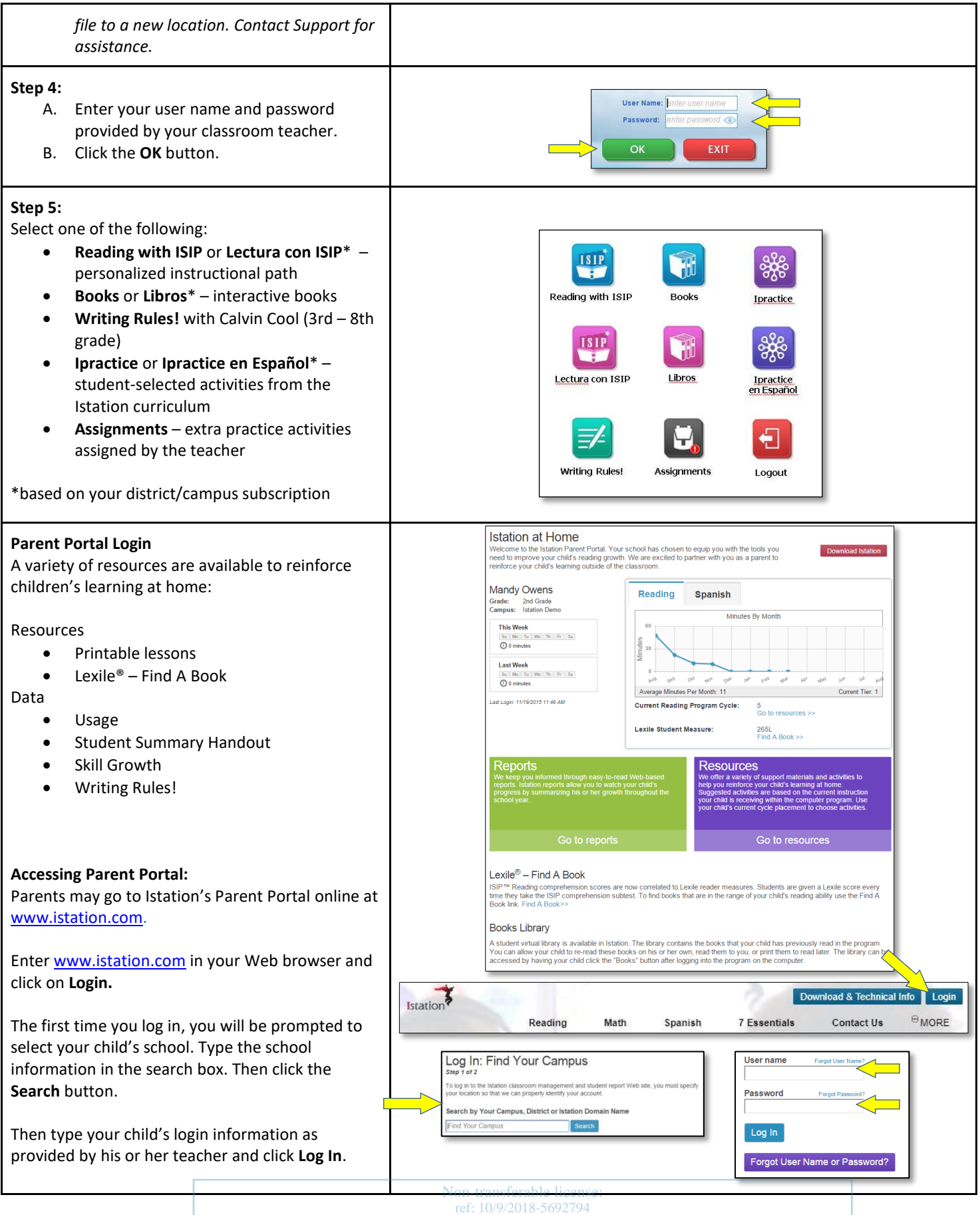